# **BuildURL**

**Micael Jarniac**

**Nov 18, 2021**

# **CONTENTS:**

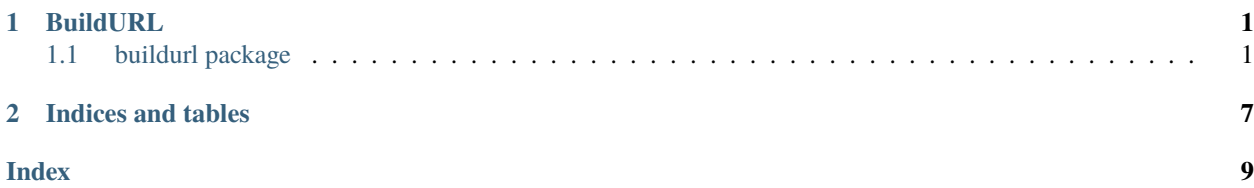

#### **CHAPTER**

### **ONE**

### **BUILDURL**

### <span id="page-4-3"></span><span id="page-4-1"></span><span id="page-4-0"></span>**1.1 buildurl package**

### **1.1.1 buildurl.BuildURL**

<span id="page-4-2"></span>class buildurl.BuildURL(*base: str = ''*, *force\_trailing\_slash: bool = False*) Bases: object

Tool to simplify the creation of URLs with query parameters.

#### **Parameters**

- base The base URL to build upon.
- force\_trailing\_slash Whether or not to forcefully include a trailing slash at the end of *path*, *False* by default.

#### **Examples**

```
>>> from buildurl import BuildURL
>>> url = BuildURL("https://pypi.org")
>>> print(url.get)
https://pypi.org
>>> url = BuildURL("https://example.com/test",
... force_trailing_slash=True)
>>> print(url.get)
https://example.com/test/
```
\_\_add\_\_(*query: Union[str, Dict[str, Any]]*) → *[buildurl.builder.BuildURL](#page-4-2)* Generate new URL with added query.

Equivalent to first copying the URL, then using add\_query.

**Parameters** query – The query key and value to add.

**Returns** New BuildURL instance.

#### <span id="page-5-0"></span>**Examples**

```
>>> url = BuildURL("https://example.com")
\gg new_url = url + {"test": "it"}
>>> print(url.get)
https://example.com
>>> print(new_url.get)
https://example.com?test=it
```
\_\_iadd\_\_(*query: Union[str, Dict[str, Any]]*) → *[buildurl.builder.BuildURL](#page-4-2)* Add query arguments inplace.

Essentially a shortcut to add\_query.

**Parameters** query – The query key and value to add.

**Returns** Reference to self.

#### **Examples**

```
>>> url = BuildURL("https://example.com")
>>> url += {"key": "value"}
>>> print(url.get)
https://example.com?key=value
>>> url += "another=query&more=stuff"
>>> print(url.get)
https://example.com?key=value&another=query&more=stuff
```
\_\_init\_\_(*base: str = ''*, *force\_trailing\_slash: bool = False*) Initialize a new instance of BuildURL.

\_\_itruediv\_\_(*path: Union[str, List[str]]*) → *[buildurl.builder.BuildURL](#page-4-2)* Add new path part to the URL inplace.

Essentially a shortcut to add\_path.

**Parameters** path – New path to add.

**Returns** Reference to self.

#### **Examples**

```
>>> url = BuildURL("https://example.com")
>>> url /= "test"
>>> print(url.get)
https://example.com/test
\gg url /= ["more", "paths"]
>>> print(url.get)
https://example.com/test/more/paths
\gg url /= "/again/and/again/"
>>> print(url.get)
https://example.com/test/more/paths/again/and/again/
```

```
_l len_() \rightarrow int
```
Length of the generated URL.

```
\text{__repr__()} \rightarrow str
```
Representation of the current instance.

**Returns** String representation of self.

#### **Examples**

```
>>> url = BuildURL("https://example.com/test?now=true")
>>> print(repr(url))
BuildURL(base='https://example.com/test?now=true', force_trailing_slash=False)
```
 ${\bf L}_{{\bf S}}{\bf tr}_{{\bf I}_{{\bf C}}}(t) \rightarrow {\rm str}$ 

Shortcut for getting the URL.

Can be obtained by printing the instance of the class.

**Returns** Generated URL.

#### **Examples**

```
>>> url = BuildURL("https://example.com")
\gg url /= "test"
>>> print(str(url))
https://example.com/test
>>> print(url)
https://example.com/test
```
\_\_truediv\_\_(*path: Union[str, List[str]]*) → *[buildurl.builder.BuildURL](#page-4-2)* Generate new URL with added path.

Equivalent to first copying the URL, then using add\_path.

**Parameters** path – New path to add.

**Returns** New BuildURL instance.

#### **Examples**

```
>>> url = BuildURL("https://example.com")
\gg new_url = url / "testing"
>>> print(url.get)
https://example.com
>>> print(new_url.get)
https://example.com/testing
```
add\_path(*\*args: Union[str, List[str]]*) → *[buildurl.builder.BuildURL](#page-4-2)*

Add to the path.

**Parameters** \*args – The paths to add. Can be a string containing a single path, multiple paths separated by */*, or a list of single path strings.

**Returns** Reference to self.

#### <span id="page-7-0"></span>**Examples**

```
>>> url = BuildURL("https://example.com")
>>> url.add_path("test")
BuildURL(...)
>>> print(url.get)
https://example.com/test
>>> url.add_path(["more", "paths"]).add_path("/again/and/again/")
BuildURL(...)
>>> print(url.get)
https://example.com/test/more/paths/again/and/again/
>>> url = BuildURL("https://example.com")
>>> url.add_path("never", "stopping", "to/play", ["with", "paths"])
BuildURL(...)
>>> print(url.get)
https://example.com/never/stopping/to/play/with/paths
```
add\_query(*\*args: Union[str, Dict[str, Any]]*, *\*\*kwargs*) → *[buildurl.builder.BuildURL](#page-4-2)* Add a query argument.

#### **Parameters**

- \*args The query keys and values to add. Can be a string containing the keys and values, like *"key1=value1&key2=value2"*, or a dict, like *{"key1": "value1", "key2": "value2"}*.
- \*\***kwargs** Keyword arguments corresponding to key-value pairs.

**Returns** Reference to self.

#### **Examples**

```
>>> url = BuildURL("https://example.com")
>>> url.add_query({"key": "value"})
BuildURL(...)
>>> print(url.get)
https://example.com?key=value
>>> url.add_query("another=query&more=stuff")
BuildURL(...)
>>> print(url.get)
https://example.com?key=value&another=query&more=stuff
>>> url.add_query(a="b").add_query("c=d", "e=f")
BuildURL(...)
>>> print(url.get)
https://example.com?key=value&another=query&more=stuff&a=b&c=d&e=f
```
#### copy() → *[buildurl.builder.BuildURL](#page-4-2)* Create a deep copy of itself.

#### <span id="page-8-0"></span>**Examples**

```
>>> url = BuildURL("https://example.com")
>>> url_copy = url.copy()
\gg url /= "test"
>>> print(url.get)
https://example.com/test
>>> print(url_copy.get)
https://example.com
```
property get: str

Get the generated URL.

property parts: Tuple[str, ...] Tuple of necessary parts to construct the URL.

property path: str Path string.

property query: str Query string.

set\_force\_trailing\_slash(*enabled: bool = True*) → *[buildurl.builder.BuildURL](#page-4-2)* Set the *force\_trailing\_slash* attribute.

**Parameters** enabled – The new value for *force\_trailing\_slash*, default *True*.

**Returns** Reference to self.

#### **Examples**

```
>>> url = BuildURL("https://example.com")
>>> url.set_force_trailing_slash().add_path("test")
BuildURL(base='https://example.com/test/', force_trailing_slash=True)
>>> url.set_force_trailing_slash(False)
BuildURL(base='https://example.com/test', force_trailing_slash=False)
```
### **CHAPTER**

**TWO**

# **INDICES AND TABLES**

- <span id="page-10-0"></span>• genindex
- modindex
- search

### **INDEX**

### <span id="page-12-0"></span>Symbols

- \_\_add\_\_() (*buildurl.BuildURL method*), [1](#page-4-3) \_\_iadd\_\_() (*buildurl.BuildURL method*), [2](#page-5-0) \_\_init\_\_() (*buildurl.BuildURL method*), [2](#page-5-0) \_\_itruediv\_\_() (*buildurl.BuildURL method*), [2](#page-5-0) \_\_len\_\_() (*buildurl.BuildURL method*), [2](#page-5-0) \_\_repr\_\_() (*buildurl.BuildURL method*), [2](#page-5-0) \_\_str\_\_() (*buildurl.BuildURL method*), [3](#page-6-0)
- \_\_truediv\_\_() (*buildurl.BuildURL method*), [3](#page-6-0)

# A

add\_path() (*buildurl.BuildURL method*), [3](#page-6-0) add\_query() (*buildurl.BuildURL method*), [4](#page-7-0)

## B

BuildURL (*class in buildurl*), [1](#page-4-3)

### C

copy() (*buildurl.BuildURL method*), [4](#page-7-0)

# G

get (*buildurl.BuildURL property*), [5](#page-8-0)

# P

parts (*buildurl.BuildURL property*), [5](#page-8-0) path (*buildurl.BuildURL property*), [5](#page-8-0)

# Q

query (*buildurl.BuildURL property*), [5](#page-8-0)

### S

set\_force\_trailing\_slash() (*buildurl.BuildURL method*), [5](#page-8-0)